## SAP ABAP table TVS040B {Customer-Initiated Payment: Sorting}

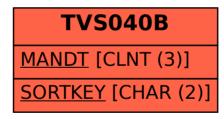